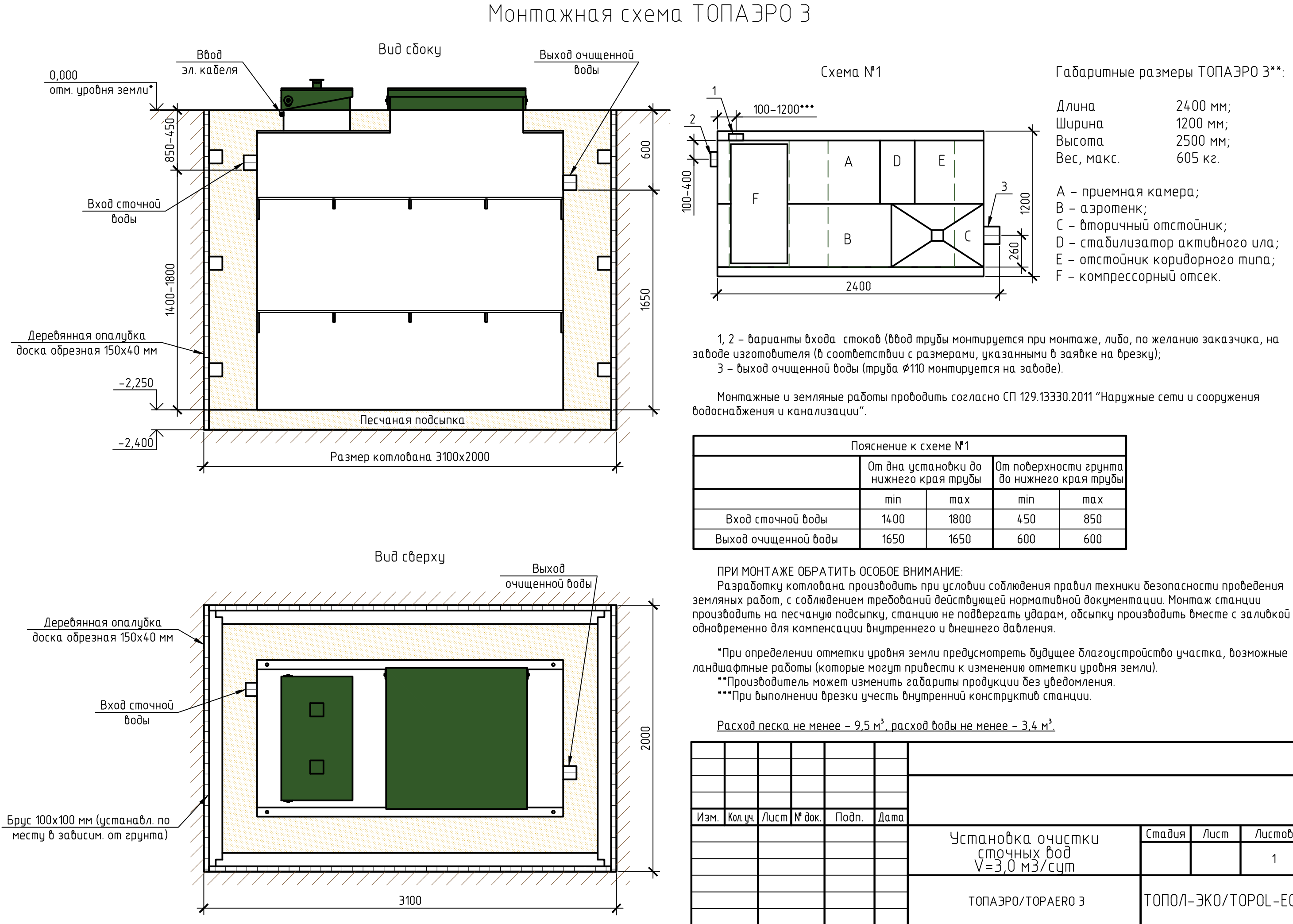

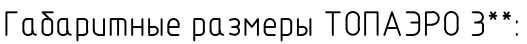

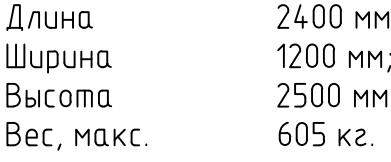

- А приемная камера;
- В азротенк:
- С вторичный отстойник;
- D стабилизатор активного ила;
- Е отстойник коридорного типа;
- F компрессорный отсек.

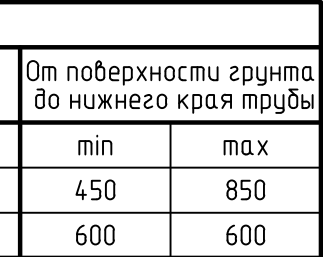

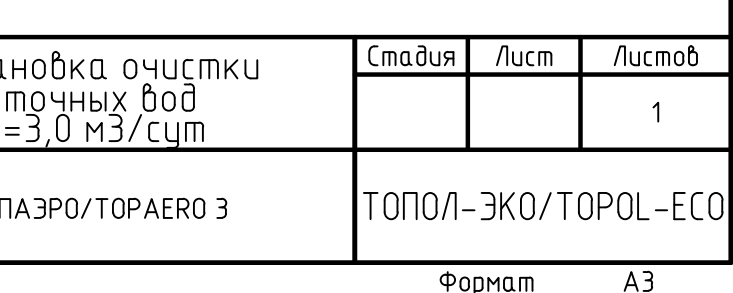

Формат